## Package 'projects'

May 23, 2019

<span id="page-0-0"></span>Title A Project Infrastructure for Researchers

Version 1.3.0

Description Provides a project infrastructure with a focus on manuscript creation. Creates a project folder with a single command, containing subdirectories for specific components, templates for manuscripts, and so on.

License MIT + file LICENSE

URL <https://www.github.com/NikKrieger/projects>

**Depends** R  $(>= 3.4.0)$ 

**Imports** dplyr ( $> = 0.8.0.1$ ), fs ( $> = 1.2.6$ ), magrittr ( $> = 1.5$ ), methods, purrr ( $> = 0.2.5$ ), readr ( $> = 1.1.1$ ), rlang ( $> = 0.3.4$ ), rstudioapi ( $> = 0.7$ ), sessioninfo ( $> = 1.1.1$ ), stringr ( $> =$ 1.3.1), tibble ( $>= 2.0.1$ ), zip ( $>= 2.0.2$ )

**Suggests** here  $(>= 0.1)$ , tidyverse  $(>= 1.2.1)$ 

Encoding UTF-8

LazyData true

RoxygenNote 6.1.1

Collate 'set\_generics.R' 'class-projects\_author.R' 'class-projects\_stage.R' 'new.R' 'edit.R' 'file\_management.R' 'getters.R' 'header.R' 'metadata\_manipulation.R' 'projects.R' 'reproducibility.R' 'setup.R' 'update.R' 'utilities.R' 'utils-pipe.R' 'validation.R' 'zzz.R'

#### NeedsCompilation no

Author Nik Krieger [aut, cre], Adam Perzynski [aut], Jarrod Dalton [aut]

Maintainer Nik Krieger <nk@case.edu>

Repository CRAN

Date/Publication 2019-05-23 17:20:03 UTC

## <span id="page-1-0"></span>R topics documented:

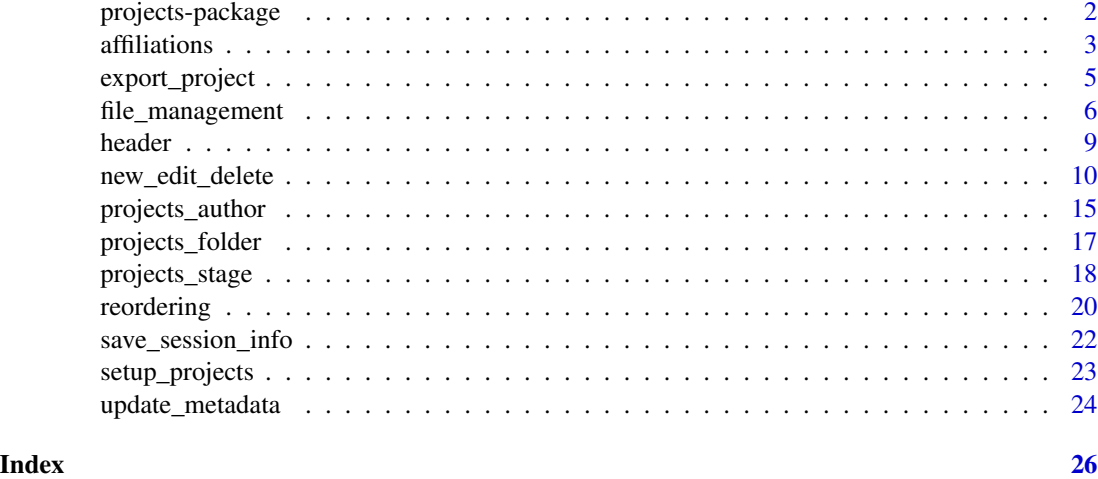

<span id="page-1-1"></span>projects-package *projects: A project infrastructure for researchers.*

#### Description

The projects package provides a project infrastructure with a focus on manuscript creation. It creates a project folder with a single command, containing subdirectories for specific components, templates for manuscripts, and so on.

#### Knitting

There are several functions that require interactive user confirmation via the console. Since interactive console input is incompatible with knitting via R Markdown files, the projects package was coded such that user confirmation is bypassed when isTRUE(getOption('knitr.in.progress')) == TRUE. Therefore, all projects package functions are usable when knitting. **Knit with caution!** 

#### Acknowledgements

The authors of this package acknowledge the support provided by members of the Northeast Ohio Cohort for Atherosclerotic Risk Estimation (NEOCARE) investigative team: Claudia Coulton, Douglas Gunzler, Darcy Freedman, Neal Dawson, Michael Rothberg, David Zidar, David Kaelber, Douglas Einstadter, Alex Milinovich, Monica Webb Hooper, Kristen Hassmiller-Lich, Ye Tian (Devin), Kristen Berg, and Sandy Andrukat.

## Funding

This work was supported by The National Institute on Aging of the National Institutes of Health under award number R01AG055480. The content is solely the responsibility of the authors and does not necessarily represent the official views of the National Institutes of Health.

#### <span id="page-2-0"></span>affiliations 3

## See Also

[setup\\_projects\(](#page-22-1)) for getting started.

<span id="page-2-2"></span>affiliations *View the* projects()*,* authors()*, and* affiliations() *tables*

## <span id="page-2-1"></span>Description

Returns a table of the projects/authors/affiliations, filtered and joined according to the entirely optional arguments.

#### Usage

```
affiliations(affiliation, authors = FALSE)
authors(author, affiliations = FALSE, projects = FALSE)
projects(project, all_stages = FALSE, exclude = c(0L, 6L),
  archived = FALSE, verbose = FALSE, authors = FALSE)ideas(project, archived = FALSE, verbose = FALSE, authors = FALSE)
manuscripts(project, archived = FALSE, verbose = FALSE,
 authors = FALSE)
```
## Arguments

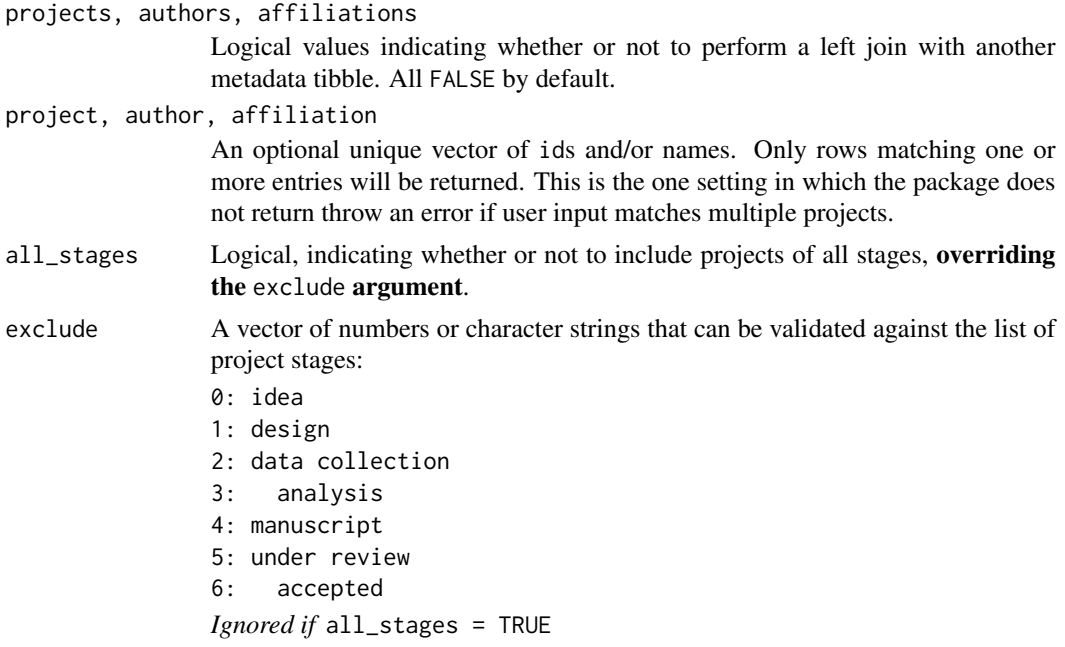

<span id="page-3-0"></span>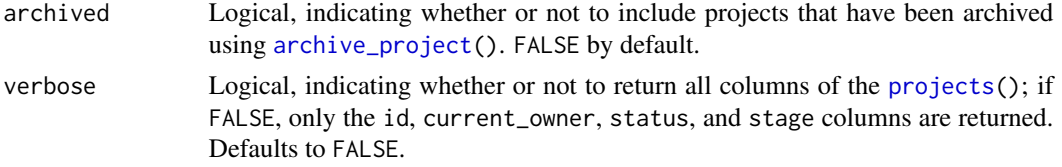

#### Details

ideas() is a shortcut for projects(exclude = 1:6) (including only projects of stage 0: idea).

manuscripts() is a shortcut for projects(exclude =  $c(0:3, 6)$ ) (yielding only projects of stage 4: manuscript and 5: under review).

If one or more of the projects, authors, or affiliations arguments to set to TRUE, a dplyr:[:left\\_join\(](#page-0-0)) is performed, with the "left" table being the one sharing the name of the function being used. As such, rows that don't have matches in any other tables will still show up in the output, and rows that have multiple matches in other tables will yield multiple rows in the output. The "right" table's id column will be renamed.

#### Value

A [tibble](#page-0-0).

```
# SETUP
old_path <- Sys.getenv("PROJECTS_FOLDER_PATH")
setup_projects(path = tempdir(), .Renviron_path = fs::path_temp(".Renviron"))
new_affiliation(department_name = "Math Dept.",
                institution_name = "Springfield College",
                address = "123 College St, Springfield, AB")
new_affiliation(department_name = "Art Department",
                institution_name = "Springfield College",
                address = "321 University Boulevard, Springfield, AB",
                id = 42new_affiliation(department_name = "Central Intelligence Agency",
                institution_name = "United States Government",
                address = "888 Classified Dr, Washington DC")
new_affiliation(department_name = "Pyrotechnics",
                institution_name = "ACME")
new_author(given_names = "Spiro", last_name = "Agnew", degree = "LLB",
           affiliations = "Art D", id = 13)new_author(given_names = "Plato", id = 303)
new_author(given_names = "Condoleezza", last_name = "Rice",
          affiliations = c(1, 42, "Agency", "ACME"))new_project(title = "Test project 1", current_owner = "Plato", stage = 1)
new_project(title = "Test project 2", current_owner = "eezza", stage = 2)
new_project(title = "Test project 3", current_owner = "Plato", stage = 3)
new_project(title = "Fun project 4", current_owner = "Rice", stage = 4)
new_project(title = "Fun project 5", current_owner = "Rice", stage = 5)
new_project(title = "Fun project 6", current_owner = "Rice", stage = 6)
new_project(title = "Good idea", current_owner = "Rice", stage = 0)
#############################################################################
```

```
# View entire affiliations table
affiliations()
# View authors table joined to affiliations table
# Notice that multiple rows are created for each affiliation-author combination
authors(affiliations = TRUE)
# View only active projects with "Fun" in their title.
projects("Fun")
# View all projects with "Rice" as the current_owner
projects(all_stages = TRUE) %>% dplyr::filter(current_owner == "Rice")
# View manuscripts
manuscripts()
# View ideas
ideas()
# Wrapped in if (interactive()) because it requires interactive console input
# and fails automated testing.
if (interactive()) {
 # Archive Fun project 5
 archive_project("Fun project 5")
 # Default behavior is to not include archived projects in projects() table
 projects("Fun")
 projects("Fun", archived = TRUE)
}
#############################################################################
# CLEANUP
Sys.setenv(PROJECTS_FOLDER_PATH = old_path)
fs::file_delete(c(fs::path_temp("projects"), fs::path_temp(".Renviron")))
```
export\_project *Compressed a project folder*

#### Description

Creates a compressed file out of a user-specified project folder for sharing.

## Usage

```
export_project(project, zipfile, include_hidden = FALSE,
 exclude = NULL)
```
## <span id="page-5-0"></span>Arguments

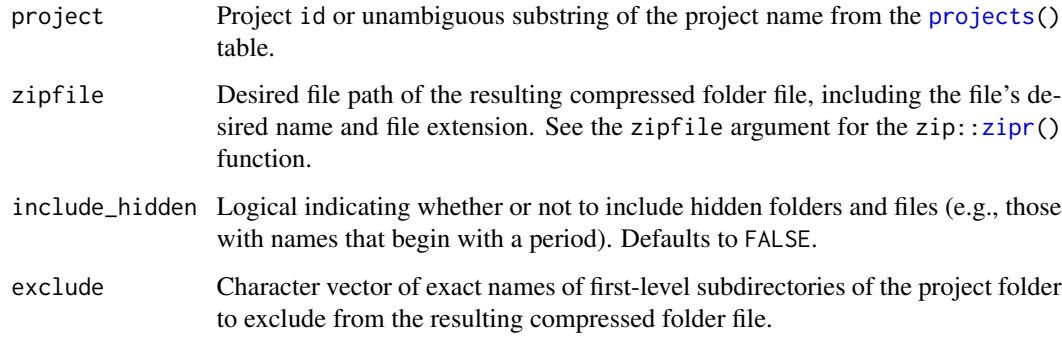

## Details

Currently, this function uses zip:[:zipr\(](#page-0-0)).

## Value

The name of the created zip file, invisibly.

file\_management *file management*

## <span id="page-5-1"></span>Description

Tools for Organizing and Managing Project Files

## Usage

```
new_project_group(path)
rename_folder(project, new_folder_name, change_short_title = TRUE,
  archived = FALSE)
move_project(project, path, make_directories = FALSE, archived = FALSE)
copy_project(project_to_copy, path, new_id = NA, new_short_title = NA,
 make_directories = FALSE, archived = FALSE)
archive_project(project)
open_project(project, new_session = FALSE, archived = FALSE)
```
#### <span id="page-6-0"></span>**Arguments**

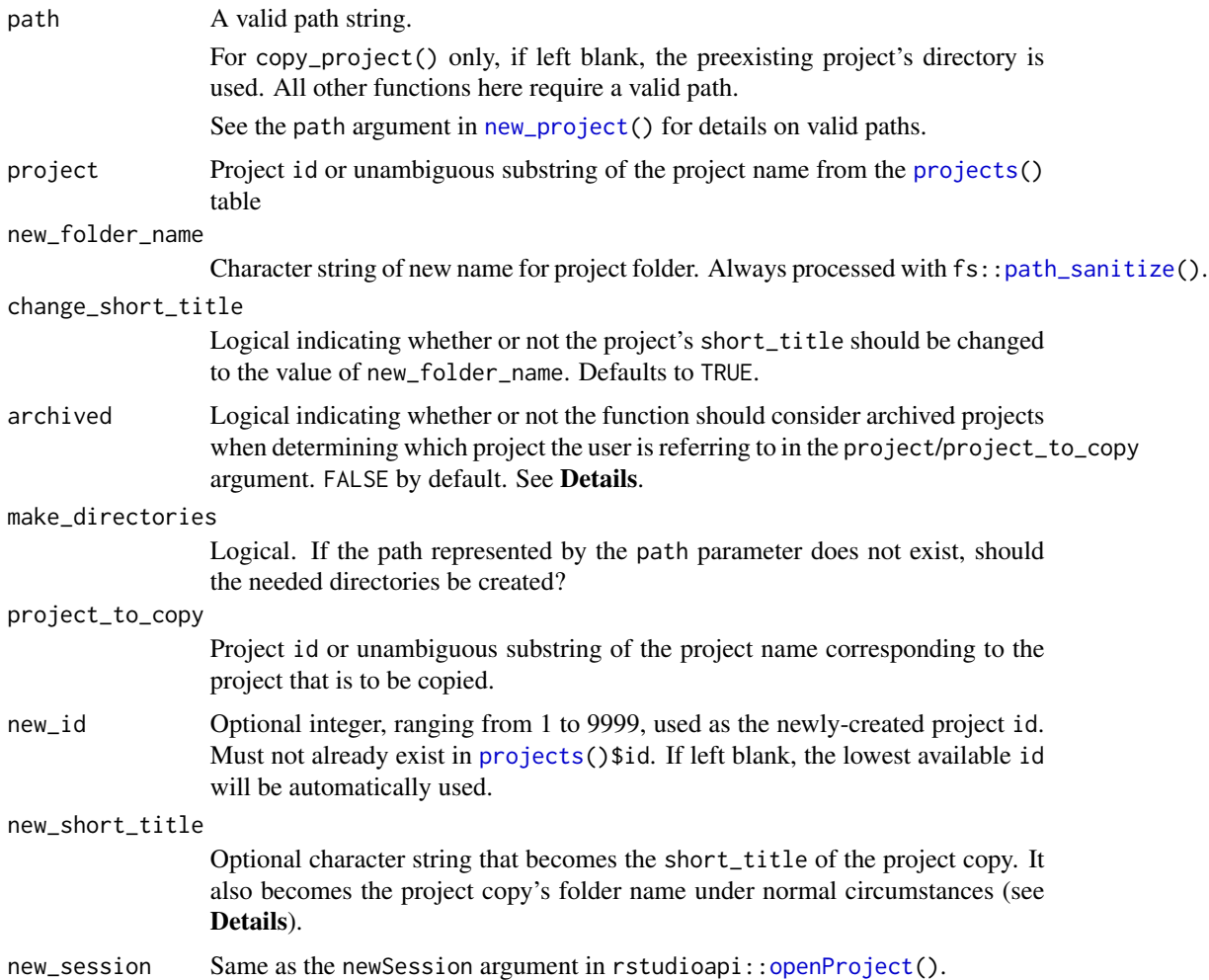

## Details

Projects can be moved (move\_project()), copied (copy\_project()), or archived (archive\_project()).

The difference between delete\_project() and archive\_project() is that the latter will just move the project to a directory called *archive*, located in the same parent directory as the project. This directory gets created if it doesn't yet exist. Most functions that perform actions on projects will exclude archived projects by default in order to make it easier for the user to enter a nonambiguous string that will match an active (i.e., non-archived) project.

Projects can also be organized into groups. By default, all projects are created within the main [projects folder.](#page-16-1) To create a project group, which is essentially a subfolder of the main [projects](#page-16-1) [folder,](#page-16-1) use new\_project\_group().

The folder name of the project copy created by copy\_project() will be new\_short\_title if the user supplies a value that is different from the names of any existing directories at path. Otherwise, its folder name will be taken from its id (i.e., "p*XXXX*").

open\_project() is a wrapper around rstudioapi:[:openProject\(](#page-0-0)), but the user only needs to know the project's id, title, or short\_title instead of the file path of the project's *.Rproj* file. If there is no *.Rproj* file in the project's folder, the user has the option to restore a default *.Rproj* folder. If there are multiple *.Rproj* files, an error is thrown.

## See Also

[new\\_project\(](#page-9-1)) and [delete\\_project\(](#page-9-1)) for other functions that write and delete files.

```
# SETUP
old_path <- Sys.getenv("PROJECTS_FOLDER_PATH")
setup_projects(path = tempdir(), .Renviron_path = fs::path_temp(".Renviron"))
#############################################################################
# setting up a simple project directory tree
new_project_group("kidney/clinical")
new_project_group("kidney/genomics")
new_project_group("prostate/clinical")
new_project_group("prostate/genomics")
# Wrapped in if(interactive()) because it requires interactive console input
# and fails automated package checking and testing.
if(interactive()){
 new_project(title = "Sample Authorless Project", path = "kidney")
 # Moving the project folder, then moving it again.
 move_project(project = 1, "kidney/genomics")
 move_project(project = "Sample Authorless Project", "prostate/clinical")
 # Copying the project
 copy_project(project_to_copy = 1, "kidney/clinical")
 # Renaming the folder of the copy of the project
 rename_folder(project = 2, "copy")
 # Archiving the copy of the project
 archive_project(2)
 # Opens the project in same session
 open_project("Sample")
 # Opens the project in a new session
 open_project(1, new_session = TRUE)
}
#############################################################################
# CLEANUP
Sys.setenv(PROJECTS_FOLDER_PATH = old_path)
fs::file_delete(c(fs::path_temp("projects"), fs::path_temp(".Renviron")))
```
<span id="page-7-0"></span>

<span id="page-8-1"></span><span id="page-8-0"></span>

#### Description

Prints a project's header to the console to be copied and pasted into a project protocol or manuscript.

## Usage

```
header(project, archived = FALSE)
```
## Arguments

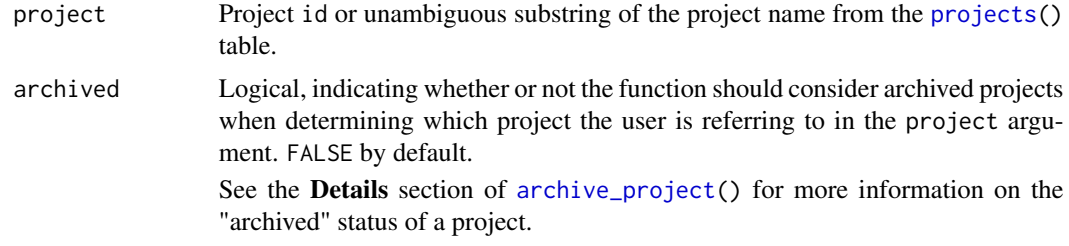

### Details

The project header consists of:

- 1. the project title
- 2. the author list
- 3. the list of author affiliations
- 4. corresponding author information

The header() function is helpful when after editing details of the project (e.g., any of the above information) you want to update your R Markdown files. The displayed markdown can be pasted directly in place of the header within the R Markdown documents (specifically *01\_protocol.Rmd* and *04\_report.Rmd*).

```
# SETUP
old_path <- Sys.getenv("PROJECTS_FOLDER_PATH")
setup_projects(path = tempdir(), .Renviron_path = fs::path_temp(".Renviron"))
new_affiliation(department_name = "Math Dept.",
                institution_name = "Springfield College",
                address = "123 College St, Springfield, AB")
new_affiliation(department_name = "Art Department",
                institution_name = "Springfield College",
                address = "321 University Boulevard, Springfield, AB",
                id = 42
```

```
new_affiliation(department_name = "Central Intelligence Agency",
                institution_name = "United States Government",
                address = "888 Classified Dr, Washington DC")
new_affiliation(department_name = "Pyrotechnics",
               institution_name = "ACME")
new_author(given_names = "Rosetta", last_name = "Stone",
           affiliations = c(42, "Math"), degree = "PhD",
           email = "slab@rock.net", phone = "867-555-5309", id = 8888)
new_author(given_names = "Spiro", last_name = "Agnew", degree = "LLB",
           affiliations = "Art D", id = 13)new_author(given_names = "Plato", id = 303)
new_project(title = "Test Project 1", authors = c(13, "303", "Stone"),
            corresp_auth = "Stone")
#############################################################################
header(1)
#############################################################################
# CLEANUP
Sys.setenv(PROJECTS_FOLDER_PATH = old_path)
fs::file_delete(c(fs::path_temp("projects"), fs::path_temp(".Renviron")))
```
new\_edit\_delete *Create, edit or delete projects, authors and affiliations*

## <span id="page-9-1"></span>Description

These functions create, edit, or delete rows in the [projects\(](#page-2-1)), [authors\(](#page-2-1)), and [affiliations\(](#page-2-2)) tables, which are stored in the *.metadata* subdirectory of the main [projects folder.](#page-16-1)

## Usage

```
new_project(title = NA, current_owner = NA, stage = c("1: design",
  "2: data collection", "3: analysis", "4: manuscript", "5: under review",
  "6: accepted", "0: idea"), status = "just created", short_title = NA,
  authors = NULL, deadline_type = NA, deadline = NA,
 path = projects_folder(), make_directories = FALSE,
  corresp_auth = NA, creator = NA, id = NA,
 protocol = c("01_protocol.Rmd", "STROBE_protocol.Rmd",
  "CONSORT_protocol.Rmd"), datawork = "02_datawork.Rmd",
  analysis = "03_analysis.Rmd", report = "04_report.Rmd",
  css = "style.css", docx = "styles.docx", Rproj = "pXXXX.Rproj",
 use_bib = FALSE, stitle_as_folder = FALSE)
new_idea(title, status = "just an idea", ...)
new_author(given_names = NA, last_name = NA, title = NA,
  affiliations = NULL, degree = NA, email = NA, phone = NA,
  id = NA
```

```
new_affiliation(department_name = NA, institution_name = NA,
 address = NA, id = NA)
edit_project(project, title = NULL, short_title = NULL,
  authors = NULL, current_owner = NULL, status = NULL,
  deadline_type = NULL, deadline = NULL, stage = NULL,
 corresp_auth = NULL, creator = NULL, archived = FALSE)
edit_author(author, given_names = NULL, last_name = NULL,
  affiliations = NULL, title = NULL, degree = NULL, email = NULL,
 phone = NULL)
edit_affiliation(affiliation, department_name = NULL,
  institution_name = NULL, address = NULL)
delete_project(project, archived = FALSE)
delete_author(author)
delete_affiliation(affiliation)
```
## Arguments

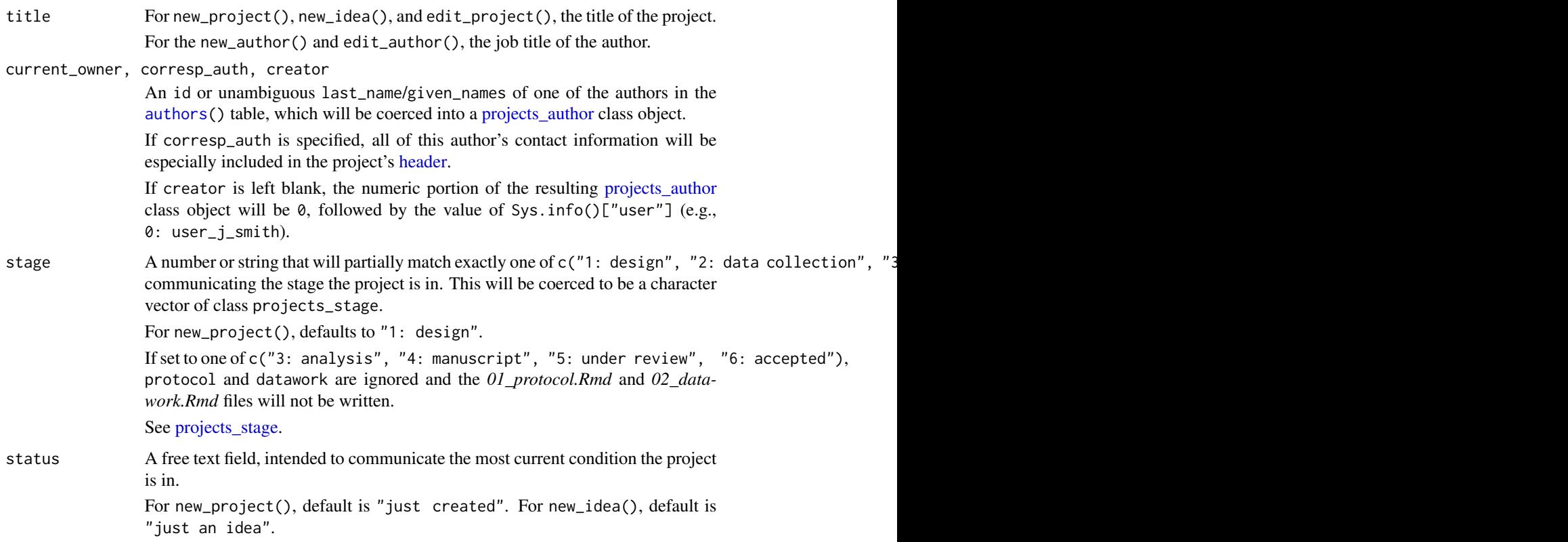

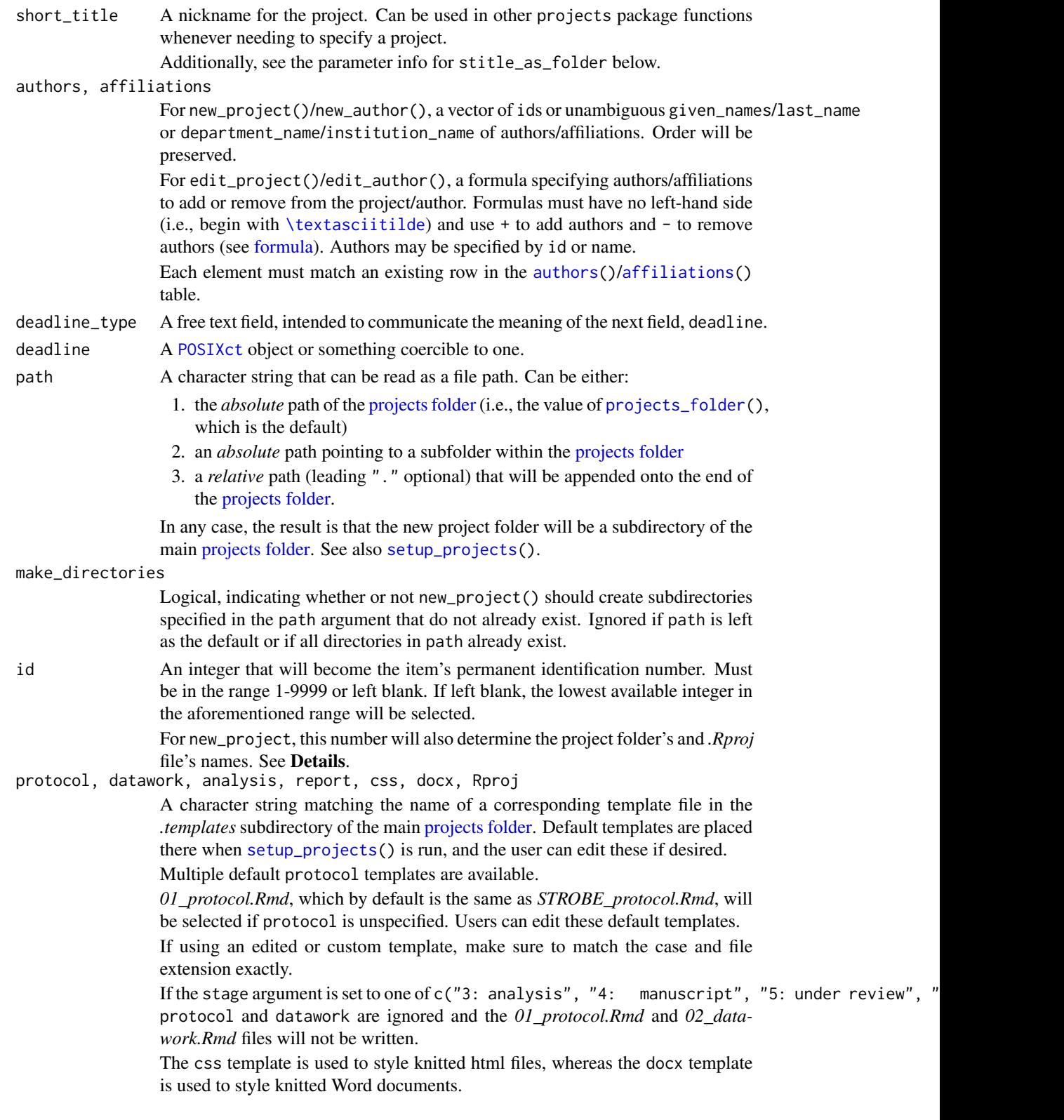

<span id="page-11-0"></span>

<span id="page-12-0"></span>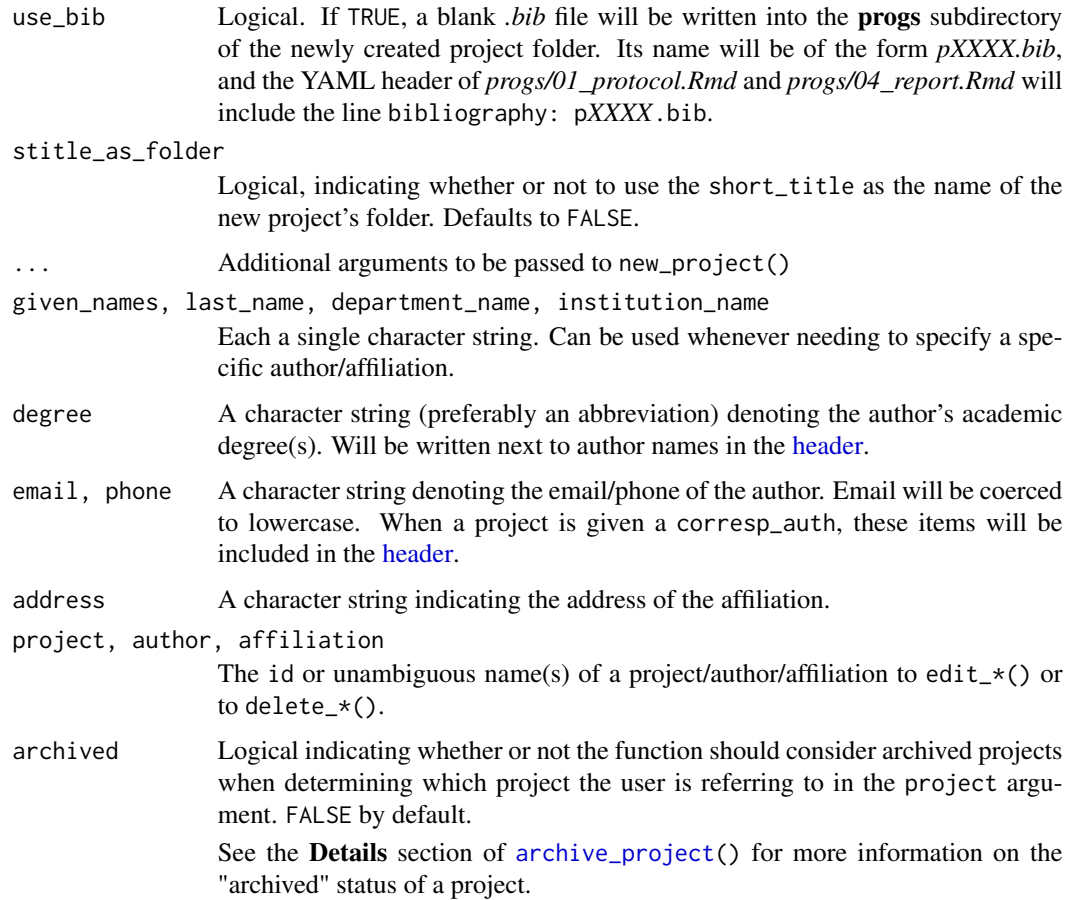

#### Details

new\_project() creates a new R project folder that is automatically filled with a *.Rproj* file, helpful subdirectories, and *.Rmd* files to get your project workflow started; delete\_project() deletes them. The edit $\pm \times$  () functions and the other new\_ $\star$  () and delete\_ $\star$  () functions only create or edit rows in the *.metadata* tables. new\_idea() is a convenience function for quickly creating projects in the "0: idea" stage.

Unless the user sets stitle\_as\_folder = TRUE, the name of a newly created project folder (and the *.Rproj* file it contains) will be of the form "p*XXXX*", where "*XXXX*" denotes the project id number, left-filled with 0s. The folder will be an immediate subdirectory of the main [projects folder](#page-16-1) (see also [setup\\_projects\(](#page-22-1))) unless the argument path specifies a deeper subdirectory. The user may enter various metadata about the project that is stored and may be called forth using the [projects\(](#page-2-1)) function. Some of this metadata will automatically be added to the [header](#page-8-1) atop the automatically created *.Rmd* files called *progs/01\_protocol.Rmd* and *progs/04\_report.Rmd*.

## Value

new\_affiliation() and edit\_affiliation() simply return the new or edited row of the [affiliations\(](#page-2-2)) tibble.

<span id="page-13-0"></span>new\_project(), new\_author(), edit\_project(), edit\_author(), and the delete\_\*() functions [invisibly](#page-0-0) return the row of the corresponding metadata tibble that was added/edited/deleted, although the contents of this row are printed as a side-effect along with the other relevant information where applicable (e.g., project authors, author affiliations, project file paths).

new\_idea() returns the id, title, and status columns of the newly created row of the [projects\(](#page-2-1)) tibble.

```
# SETUP
old_path <- Sys.getenv("PROJECTS_FOLDER_PATH")
setup_projects(path = tempdir(), .Renviron_path = fs::path_temp(".Renviron"))
############################################################################
# Creating affiliations
new_affiliation(department_name = "Math Dept.",
                institution_name = "Springfield College",
                address = "123 College St, Springfield, AB")
new_affiliation(department_name = "Art Department",
                institution_name = "Springfield College",
                address = "321 University Boulevard, Springfield, AB",
                id = 42# Editing an affiliation
edit_affiliation("Math Dept", department_name = "Mathematics Department")
# Creating authors
new_author(
  given_names = "Rosetta",
  last_name = "Stone",
  affiliations = c(42, "Math"),
  degree = "PhD",
  email = "slab@rock.net",
  phone = "867-555-5309",
  id = 8888
\lambdanew_author(
  given_names = "Spiro",
  last_name = "Agnew",
  degree = "LLB",affiliations = "Art D", id = 13
)
new_author(last_name = "Plato", id = 303)
# Editing an author, showcasing the removal of a text element (last_name)
edit_author(author = 303, given_names = "Plato", last_name = NULL)
# Editing an author, showcasing the addition and removal of affiliations
edit_author("Spiro", affiliations = \sim -"Art D" + Math)
# Creating a project
new_project(
```
<span id="page-14-0"></span>projects\_author 15

```
title = "Understanding the Construction of the United States",
  short_title = "USA",
  authors = c(13, "Stone"),stage = 4,
  deadline = "2055-02-28",
  deadline_type = "submission",
  path = "famous_studied/philosophers/rocks",
  corresp_auth = "Stone",
  current_owner = "agnew",
  make_directories = TRUE,
  use\_bib = TRUE,status = "waiting on IRB"
)
# Editing a project, showcasing the addition and removal of authors
edit_project(
  "Understanding",
  short_title = "usa1",
  authors = \sim + "303" - 13 - Stone
)
new_idea(title = "Boiling the Ocean")
# Wrapped in if (interactive()) because it requires interactive console input
# and fails automated package checking and testing.
if (interactive()) {
  delete_project("usa1")
  delete_author(303)
  delete_affiliation("Math")
}
#############################################################################
# CLEANUP
Sys.setenv(PROJECTS_FOLDER_PATH = old_path)
fs::file_delete(c(fs::path_temp("projects"), fs::path_temp(".Renviron")))
```
<span id="page-14-1"></span>projects\_author projects\_author *class and its methods*

#### Description

Objects of this class contain both the id and the last\_name of an author so that the package and the user, respectively, can easily identify the author.

#### Usage

```
new\_projects_author(x = character())## S3 method for class 'projects_author'
as.integer(x, ...)
```

```
## S3 method for class 'projects_author'
as.double(x, \ldots)## S3 method for class 'projects_author'
as.numeric(x, \ldots)## S3 method for class 'projects_author'
match(x, table, nomatch = NA_interestc_incomparables = NULL)
## S3 method for class 'projects_author'
x %in% table
```
#### Arguments

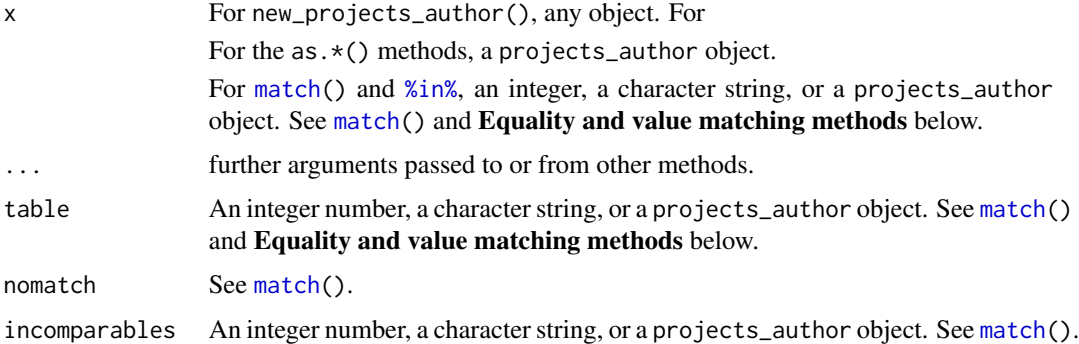

#### Details

Essentially, this is a character string of the form:

id: last\_name

new\_projects\_author() merely coerces the object's class attribute to projects\_author.

#### Numeric coercion methods

[as.integer\(](#page-0-0)), [as.double\(](#page-0-0)), and [as.numeric\(](#page-0-0)) return the id portion of the projects\_author object as an integer/double. The methods for the equality and value matching functions described below make use of these numeric coercion methods. Users desiring to apply value matching functions other than the ones described below may similarly take advantage of these.

#### Equality and value matching methods

Methods for  $==$ ,  $!=$ , [match\(](#page-0-0)), and  $\frac{\pi}{3}$  enable users to test equality and to value match among projects\_author objects and as well as between projects\_author objects and unclassed numbers/characters. When testing or matching against a numeric vector, the projects\_author object is first coerced to an integer with the as.integer() method described above. When testing or matching against a character vector, the character vector is validated against the [authors\(](#page-2-1)) table.

#### <span id="page-16-0"></span>c() method

A method for  $c()$  $c()$  was also written so that the class attribute is not lost.

#### See Also

[Ops](#page-0-0); [Methods\\_for\\_Nongenerics](#page-0-0). For other S3 class-retention strategies, see [Extract](#page-0-0) and [\[.data.frame](#page-0-0).

## Examples

```
jones <- new_projects_author("33: Jones")
as.integer(jones) # 33
jones == 33 # TRUE
jones == 10 # FALSEjones != 33 \# FALSE
jones %in% c(20:40) # TRUE
match(jones, c(31:40)) # 3
## Not run:
# Not run because no authors() table is created within this example code.
jones == "jOnES"
# TRUE, assuming that the authors() table contains an author with an id of 3
# and a last_name beginning with "jones" (not case sensitive).
## End(Not run)
x <- structure("32: Clinton", class = "dummyclass")
class(c(x)) # Does not retain class
class(c(jones)) # Retains class
```
<span id="page-16-1"></span>projects\_folder *projects folder path*

#### Description

Returns the file path of the main projects folder if it has been established via [setup\\_projects\(](#page-22-1)).

#### Usage

projects\_folder()

#### Details

The file path is returned as a simple character string. It simply returns the value of [Sys.getenv\(](#page-0-0)"PRJOECTS\_FOLDER\_PATH"), provided that its value is a file path of a directory that actually exists (i.e., [setup\\_projects\(](#page-22-1)) has been successfully run).

If it can't find a directory with that path, it returns this string:

projects folder not found. Please run [setup\\_projects\(](#page-22-1))

## <span id="page-17-0"></span>Examples

```
projects_folder()
```
<span id="page-17-1"></span>projects\_stage projects\_stage *class and its methods*

#### Description

Objects of this class are merely a character string containing a number and a name of one of seven project development stages.

## Usage

```
new_projects_stage(x = character())
## S3 method for class 'projects_stage'
as.integer(x, \ldots)## S3 method for class 'projects_stage'
as.double(x, ...)## S3 method for class 'projects_stage'
as.numeric(x, \ldots)## S3 method for class 'projects_stage'
match(x, table, nomatch = NA_integer_,
  incomparables = NULL)
## S3 method for class 'projects_stage'
x %in% table
```
## Arguments

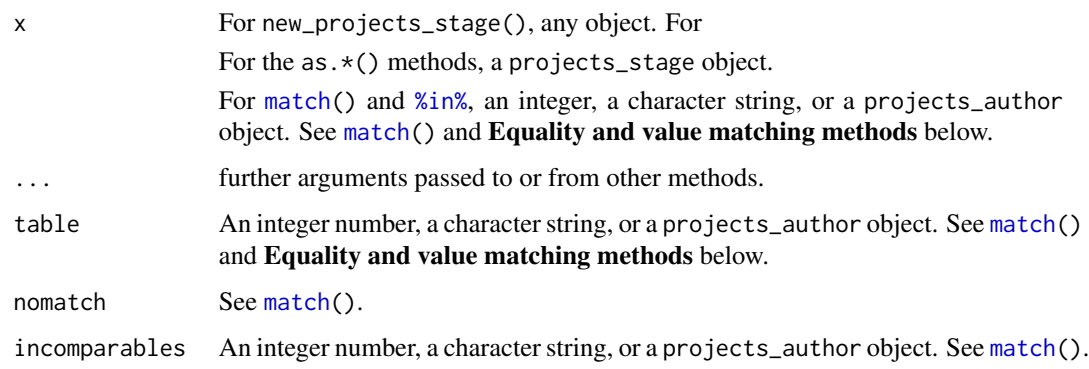

## <span id="page-18-0"></span>projects\_stage 19

#### Details

A projects\_stage object is either a missing value (NA) or one of:

- 0: idea
- 1: design
- 2: data collection
- 3: analysis
- 4: manuscript
- 5: under review
- 6: accepted

new\_projects\_stage() merely coerces the object's class attribute to projects\_stage.

#### Numeric coercion methods

[as.integer\(](#page-0-0)), [as.double\(](#page-0-0)), and [as.numeric\(](#page-0-0)) return the stage number of the projects\_author object as an integer/double. The methods for the comparison and value matching functions described below make use of these numeric coercion methods. Users desiring to apply value matching functions other than the ones described below may similarly take advantage of these.

#### Comparison and value matching methods

Methods for the [Comparison](#page-0-0) operators as well as [match\(](#page-0-0)) and [%in%](#page-0-0) enable users to test equality and to value match among projects\_stage objects and as well as between projects\_stage objects and unclassed numbers/characters. When comparing or value matching against a numeric vector, the projects\_stage object is first coerced to an integer with the as.integer() method described above. When testing or value matching against a character vector, the character vector is validated against the list of project stages enumerated above.

#### c() method

A method for  $c()$  $c()$  was also written so that the class attribute is not lost.

## See Also

[Ops](#page-0-0); [Methods\\_for\\_Nongenerics](#page-0-0). For other S3 class-retention strategies, see [Extract](#page-0-0) and [\[.data.frame](#page-0-0).

```
stage <- new_projects_stage("4: manuscript")
```

```
as.integer(stage) # 4
stage == 4 # TRUE
stage != 4 # FALSE
stage < 6 # TRUE
stage %in% c(3:6) # TRUE
match(stage, 0:4) # 5
stage %in% c("design", "manusc", "idea") # TRUE
```
#### <span id="page-19-0"></span>20 *reordering reordering*

```
more_stages <- new_projects_stage(c("0: idea", "4: manuscript", "1: design"))
match("MAnuscRIPT", more_stages) # 2
x <- structure("7: redacted", class = "dummyclass")
class(c(x)) # Does not retain class
class(c(stage, more_stages)) # Retains class
```
reordering *Reordering authors and affiliations*

## Description

These functions allow the user to reorder a project's authors or an author's affiliations.

#### Usage

```
reorder_authors(project, ..., after = 0L, archived = FALSE)
```

```
reorder_affiliations(author, ..., after = 0L)
```
#### **Arguments**

project, author

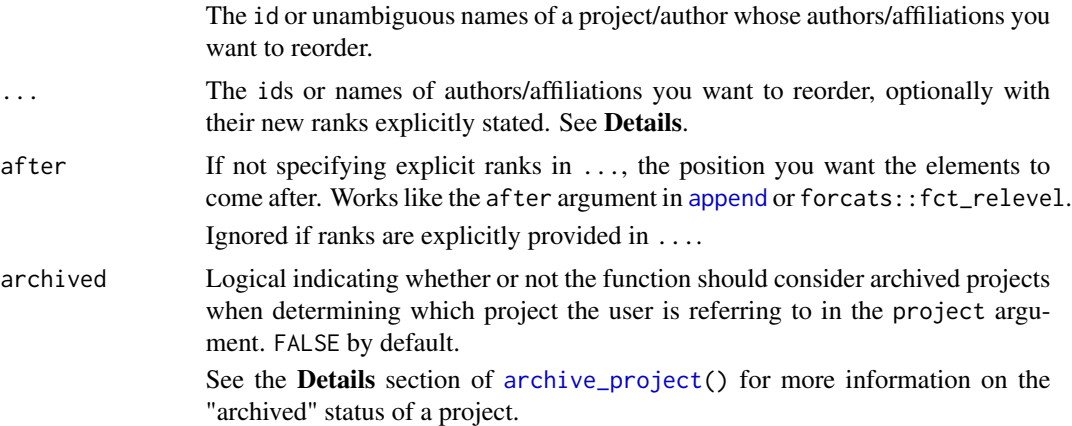

## Details

The order of authors and affiliations affects the order in which these items appear in project [headers](#page-8-1).

When specifying explicit ranks, enter ... as name-value pairs (e.g., Johnson  $= 2$ , "Baron Cohen" = 4). You can even enumerate authors/affiliations by their corresponding (quoted) id numbers (e.g.,  $\gamma' = 2$ , ACME = 4,  $22' = 6$ ). If entering an integer greater than the total number of authors/affiliations, the element will be put at the end. The after argument will be ignored in this case.

#### <span id="page-20-0"></span>reordering 21

When not specifying explicit ranks, simply enter author/affiliations ids or names in the order you want them, and the ones you entered will be inserted after the position specified by the after argument. By default (after =  $\theta$ ), the authors/affiliations in ... will be moved to the front. This behavior corresponds to that of [append\(](#page-0-0)) or forcats:[:fct\\_relevel\(](#page-0-0)).

```
# SETUP
old_path <- Sys.getenv("PROJECTS_FOLDER_PATH")
setup_projects(path = tempdir(), .Renviron_path = fs::path_temp(".Renviron"))
new_affiliation(department_name = "Math Dept.",
                institution_name = "Springfield College",
                address = "123 College St, Springfield, AB")
new_affiliation(department_name = "Art Department",
                institution_name = "Springfield College",
                address = "321 University Boulevard, Springfield, AB",
                id = 42)new_affiliation(department_name = "Central Intelligence Agency",
                institution_name = "United States Government",
                address = "888 Classified Dr, Washington DC")
new_affiliation(department_name = "Pyrotechnics",
               institution_name = "ACME")
new_author(given_names = "Rosetta", last_name = "Stone",
           affiliations = c(42, "Math"), degree = "PhD",email = "slab@rock.net", phone = "867-555-5309", id = 8888)
new_author(given_names = "Spiro", last_name = "Agnew", degree = "LLB",
           affiliations = "Art D", id = 13)
new_author(given_names = "Plato", id = 303)new_author(given_names = "Condoleezza", last_name = "Rice", degree = "PhD",
           affiliations = c(1, 42, "Agency", "ACME"), phone = "555-555-5555",
           email = "condoleeza@ri.ce")
new_author(given_names = "Jane", last_name = "Goodall", degree = "PhD",
           affiliations = 3, id = 5)new_project(title = "Understanding the Construction of the United States",
            short_title = "USA",
            authors = c(13, "Stone", "zz", "303", "Jane Goodall").stage = 4, deadline = "2055-02-28", deadline_type = "submission",
            path = "famous_studied/philosophers/rocks",
            corresp_auth = "Stone", current_owner = "agnew",
            make_directories = TRUE, use_bib = TRUE,
            status = "waiting on IRB")
#############################################################################
# Reordering with unnamed arguments
reorder_affiliations(author = "RICE", "ACME", 42, after = 1)
# Project 1 header before reordering authors:
header(1)
# Reordering with named arguments
reorder_authors(project = 1, "Rosetta" = 99, '303' = 2, "5" = 1)
```

```
# Project 1 header after reordering authors:
header(1)
#############################################################################
# CLEANUP
Sys.setenv(PROJECTS_FOLDER_PATH = old_path)
fs::file_delete(c(fs::path_temp("projects"), fs::path_temp(".Renviron")))
```
save\_session\_info *Save R session information*

#### Description

Creates a dated text file (.txt) containing the contents of sessioninfo:[:session\\_info\(](#page-0-0)).

## Usage

```
save_session_info(path_dir = here::here("progs", "session_info"))
```
### Arguments

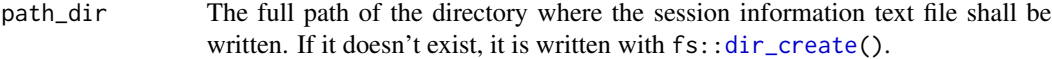

## Details

The date and time when this function was run is included in the resulting .txt file's name and first line. This date and time is obtained from [Sys.time\(](#page-0-0)).

For the file name, hyphens (-) are removed from the date, spaces are replaced with underscores  $\Box$ ), and colons (:) are replaced with a modifier letter colon (U+A789).

#### Value

A list of two:

- \$ time : the value of [Sys.time\(](#page-0-0)) that the function used
- \$ session\_info() : the value of sessioninfo:[:session\\_info\(](#page-0-0)) that the function used

<span id="page-21-0"></span>

<span id="page-22-1"></span><span id="page-22-0"></span>setup\_projects *Set up the projects folder*

## Description

Creates or restores the projects folder at the user-specified path.

## Usage

```
setup_projects(path, folder_name = "projects", overwrite = FALSE,
 make_directories = FALSE,
  .Renviron_path = fs::path_home_r(".Renviron"))
```
#### Arguments

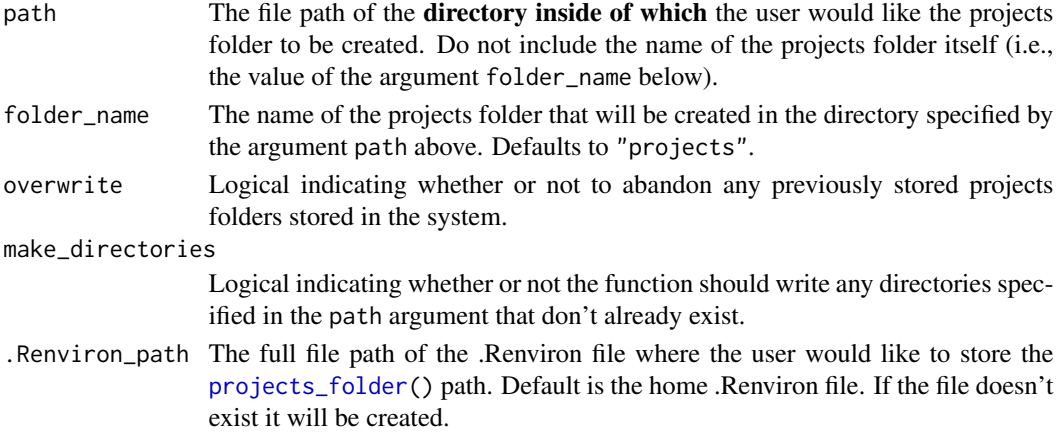

## Details

The [projects](#page-1-1) package remembers where the [projects folder](#page-16-1) is located by storing its file path in a [.Renviron](#page-0-0) file (the home .Renviron file by default). The entry is named PROJECTS\_FOLDER\_PATH.

Note that changing the .Renviron\_path argument may create an .Renviron file that R will not notice or use. See [Startup](#page-0-0) for more details.

#### Value

The project folder's path, invisibly. It will be "" if it doesn't exist.

#### Default contents

The [projects folder](#page-16-1) automatically contains the subdirectories *.metadata* and *.template*, which are hidden by default on some operating systems.

The *.metadata* folder and its contents should never be manually moved or modified.

The *.templates* will contain several templates that [new\\_project\(](#page-9-1)) reads when creating a new project. Advanced users may edit these templates or add their own. See [new\\_project\(](#page-9-1)) for details.

#### <span id="page-23-0"></span>Behavior when projects folder already exists

If overwrite = TRUE, the function will run no matter what. Use with caution.

If the user has a pre-existing [projects folder](#page-16-1) and runs this command with the pre-existing projects folder's path, nothing will be deleted.

Therefore, if the user "broke" the projects folder (e.g., by deleting metadata; by changing the "PROJECTS\_FOLDER\_PATH" line in the *.Renviron* file), the user can "fix" the projects folder to some degree by running this function with the folder's actual file path (e.g., restore all default templates; restore missing metadata files).

## See Also

[new\\_project\(](#page-9-1)) for information on templates

[Startup](#page-0-0) for more information on how *.Renviron* files work.

#### Examples

# This sequence is used in all other examples in this package.

```
# Back up old projects_folder()
old_path <- Sys.getenv("PROJECTS_FOLDER_PATH")
```

```
# This sets up an example projects_folder() in a temporary directory.
# It will not edit any of the user's .Renviron files.
```

```
setup_projects(path = tempdir(), .Renviron_path = fs::path_temp(".Renviron"))
```

```
# Cleanup
Sys.setenv(PROJECTS_FOLDER_PATH = old_path)
fs::file_delete(c(fs::path_temp("projects"), fs::path_temp(".Renviron")))
```
update\_metadata *Update the project metadata*

#### Description

Safely updates existing project metadata to be compatible with [projects](#page-1-1) 1.X.X.

## Usage

```
update_metadata(ask = TRUE)
```
#### Arguments

ask Logical, indicating whether or not the user would be asked at the command line whether or not to proceed. Defaults to TRUE.

## <span id="page-24-0"></span>update\_metadata 25

## Details

Prior to [projects](#page-1-1) 1.X.X, the stage, current\_owner, corresp\_auth, and creator columns of the [projects\(](#page-2-1)) table were different.

The stage column was a [factor,](#page-0-0) and users had to type stage names exactly, down to the integer, colon, and space. Now, this column is of class [projects\\_stage](#page-17-1).

The latter three columns were integers corresponding to ids in the [authors\(](#page-2-1)) table, so users would have to query that table if they did not remember which author was denoted by the integer id.

## See Also

[projects\\_stage](#page-17-1); [projects\\_author](#page-14-1).

# <span id="page-25-0"></span>**Index**

.Renviron, *[23](#page-22-0)* ==, *[16](#page-15-0)* [.data.frame, *[17](#page-16-0)*, *[19](#page-18-0)* %in%.projects\_author *(*projects\_author*)*, [15](#page-14-0) %in%.projects\_stage *(*projects\_stage*)*, [18](#page-17-0) %in%, *[16](#page-15-0)*, *[18,](#page-17-0) [19](#page-18-0)* \textasciitilde, *[12](#page-11-0)* affiliations, [3,](#page-2-0) *[10](#page-9-0)*, *[12,](#page-11-0) [13](#page-12-0)* append, *[20,](#page-19-0) [21](#page-20-0)* archive\_project, *[4](#page-3-0)*, *[9](#page-8-0)*, *[13](#page-12-0)*, *[20](#page-19-0)* archive\_project *(*file\_management*)*, [6](#page-5-0) as.double, *[16](#page-15-0)*, *[19](#page-18-0)* as.double.projects\_author *(*projects\_author*)*, [15](#page-14-0) as.double.projects\_stage *(*projects\_stage*)*, [18](#page-17-0) as.integer, *[16](#page-15-0)*, *[19](#page-18-0)* as.integer.projects\_author *(*projects\_author*)*, [15](#page-14-0) as.integer.projects\_stage *(*projects\_stage*)*, [18](#page-17-0) as.numeric, *[16](#page-15-0)*, *[19](#page-18-0)* as.numeric.projects\_author *(*projects\_author*)*, [15](#page-14-0) as.numeric.projects\_stage *(*projects\_stage*)*, [18](#page-17-0) authors, *[10](#page-9-0)[–12](#page-11-0)*, *[16](#page-15-0)*, *[25](#page-24-0)* authors *(*affiliations*)*, [3](#page-2-0)

c, *[17](#page-16-0)*, *[19](#page-18-0)* Comparison, *[19](#page-18-0)* copy\_project *(*file\_management*)*, [6](#page-5-0)

```
delete_affiliation (new_edit_delete), 10
delete_author (new_edit_delete), 10
delete_project, 8
delete_project (new_edit_delete), 10
dir_create, 22
```
display\_metadata *(*affiliations*)*, [3](#page-2-0) edit\_affiliation *(*new\_edit\_delete*)*, [10](#page-9-0) edit\_author *(*new\_edit\_delete*)*, [10](#page-9-0) edit\_project *(*new\_edit\_delete*)*, [10](#page-9-0) export\_project, [5](#page-4-0) Extract, *[17](#page-16-0)*, *[19](#page-18-0)* factor, *[25](#page-24-0)* fct\_relevel, *[21](#page-20-0)* file\_management, [6](#page-5-0) formula, *[12](#page-11-0)* header, [9,](#page-8-0) *[11](#page-10-0)*, *[13](#page-12-0)*, *[20](#page-19-0)* ideas *(*affiliations*)*, [3](#page-2-0) invisibly, *[14](#page-13-0)* left\_join, *[4](#page-3-0)* manuscripts *(*affiliations*)*, [3](#page-2-0) match, *[16](#page-15-0)*, *[18,](#page-17-0) [19](#page-18-0)* match.projects\_author *(*projects\_author*)*, [15](#page-14-0) match.projects\_stage *(*projects\_stage*)*, [18](#page-17-0) Methods\_for\_Nongenerics, *[17](#page-16-0)*, *[19](#page-18-0)* move\_project *(*file\_management*)*, [6](#page-5-0) new\_affiliation *(*new\_edit\_delete*)*, [10](#page-9-0) new\_author *(*new\_edit\_delete*)*, [10](#page-9-0) new\_edit\_delete, [10](#page-9-0) new\_idea *(*new\_edit\_delete*)*, [10](#page-9-0) new\_project, *[7,](#page-6-0) [8](#page-7-0)*, *[23,](#page-22-0) [24](#page-23-0)* new\_project *(*new\_edit\_delete*)*, [10](#page-9-0) new\_project\_group *(*file\_management*)*, [6](#page-5-0) new\_projects\_author *(*projects\_author*)*, [15](#page-14-0) new\_projects\_stage *(*projects\_stage*)*, [18](#page-17-0) open\_project *(*file\_management*)*, [6](#page-5-0)

#### INDEX 27

```
openProject
,
7,
8
Ops
, 17
, 19
path_sanitize
,
7
POSIXct
, 12
projects
,
4
,
6,
7
,
9
, 10
, 13
, 14
, 23
–25
projects
(affiliations
)
,
3
projects folder
,
7
, 10
, 12
, 13
, 23
, 24
projects-package
,
2
projects_author
, 11
, 15
, 25
projects_folder
, 12
, 17
, 23
projects_stage
, 11
, 18
, 25
rename_folder
(file_management
)
,
6
reorder_affiliations
(reordering
)
, 20
```

```
reorder_authors
(reordering
)
, 20
reordering
, 20
```

```
save_session_info
, 22
session_info
, 22
setup_projects
,
3
, 12
, 13
, 17
, 23
Startup
, 23
, 24
Sys.getenv
, 17
Sys.time
, 22
```
tibble , *[4](#page-3-0)*

update\_metadata , [24](#page-23-0)

zipr , *[6](#page-5-0)*